# **Gong - Funcionalidad #1564**

## **Permitir uso de documentos generales en workflow de proyectos**

2012-11-15 12:59 - Santiago Ramos

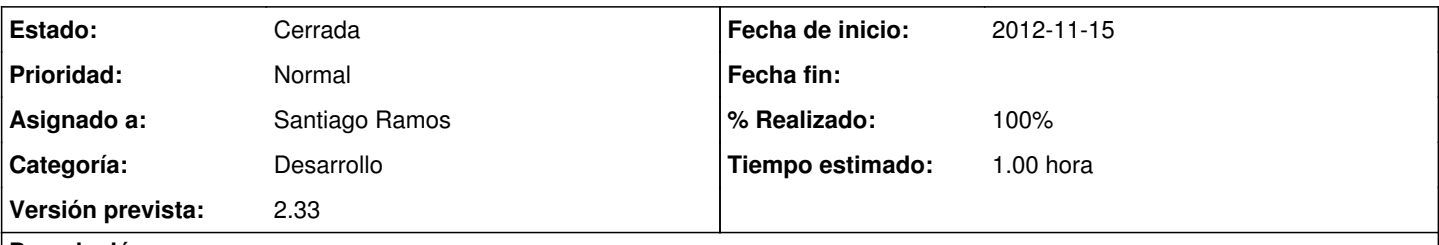

### **Descripción**

En el workflow de proyectos se definen los documentos necesarios para cambiar de estado.

En algunas ocasiones estos documentos están ya subidos a la documentación general (p.ej. los criterios de un financiador) Permitir "copiar" (copiar pues el documento puede cambiar de un año a otro) documentos ya subidos a la documentación general (y no sólo enlazar) para cumplir los requisitos de cambio de estado.

### **Histórico**

#### **#1 - 2013-04-15 16:57 - Santiago Ramos**

- *Categoría establecido a Desarrollo*
- *Estado cambiado Nueva por Asignada*
- *Asignado a establecido a Santiago Ramos*
- *Versión prevista establecido a 2.33*
- *Tiempo estimado establecido a 1.00*

### **#2 - 2013-04-15 16:58 - Santiago Ramos**

- *Estado cambiado Asignada por Cerrada*
- *% Realizado cambiado 0 por 100*

Resuelto usando la vinculacion de documentos. Es necesario asignar un documento del proyecto, pero al permitir enlaces en espacios se pueden usar documentos externos sin duplicarlos.